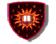

# Chapter IX Internet Mail Protocols

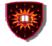

# **Internet Mail Protocols**

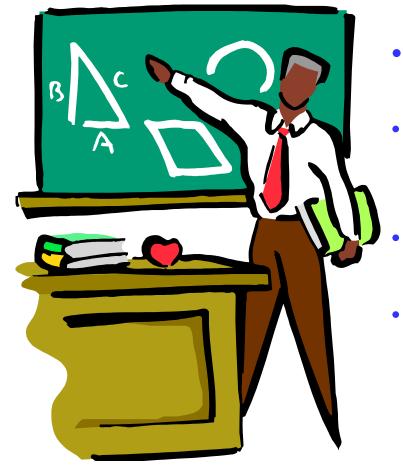

- **1** Internet Mail Architecture
- 2 Simple Mail Transfer Protocol (SMTP)
  - **3 Post Office Protocol (POP)**
  - 4. Internet Message Access Protocols (IMAP)

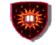

# **Internet Mail Architecture**

#### **Functional entities**

- Mail User Agent (MUA)
  - Interact with end-users via user interfaces
    - Send / read emails
      - » May or may not offer offline interaction possibilities
    - Format message
      - » May encrypt
    - Examples
      - » Web mail (no off-line interaction)
      - » Microsoft proprietary systems (off-line interactions)

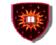

# **Internet Mail Architecture**

#### **Functional entities**

- Split Mail User Agent (Split- MUA)
  - MUA with limitations
    - » May be intermittently connected to Internet
    - » May have limited processing power
      - » Unable to authenticate
      - » Unaware of time zones

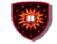

# **Internet Mail Architecture**

- **Functional entities** 
  - Mail Transfer Agent (MTA)
    - Provide mail transport services
      - Enable the transportation of mails between source MUA and target MUA.

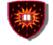

# **Internet Mail Architecture**

#### **Functional entities**

- Mail Submission Agent (MSA) (Relatively new 2006)
  - Act as intermediary between MUAs and MTAs
    - Enable functional separation between message submission and message transfer
      - » Objectives
        - » Modularity
        - » Configurable policies
          - » Submission authentication (e.g. off-line submission)
        - » Spam handling
          - » Avoid unauthorized mail relaying
          - » Avoid injection of unsolicited bulk mail

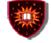

## **Internet Mail Architecture**

# Functional entities (There may be several entities in the same node)

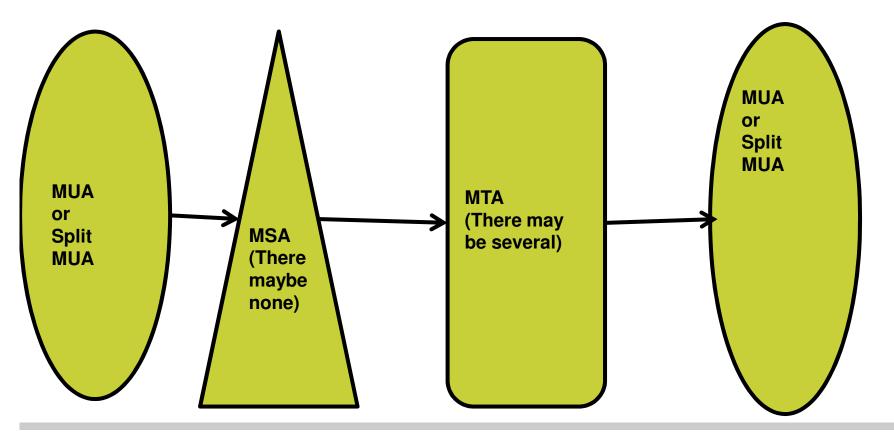

**Roch H. Glitho** 

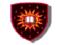

# **Internet Mail Architecture**

- Main protocols
  - MTA/MTA
    - Simple Mail Transfer Protocol (SMTP)
      - May also be used as mail submission protocol between split MUA agent and MTA when in separate nodes
  - MUA /MTA
    - Mail retrieval between split MUA and MTA
      - Post Office Protocol (POP)
      - Internet Message Access Protocol (IMAP)

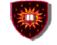

# **SMTP**

#### Primary objective

- Reliable and efficient mail transport and delivery between MTAs
  - Usage as mail submission protocol will gradually disappear
- Transport protocols used
  - Runs usually on top of TCP
  - May also runs on top of other appropriate transport protocols

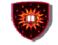

# **SMTP**

#### **Basic structure**

- Mail transport and delivery

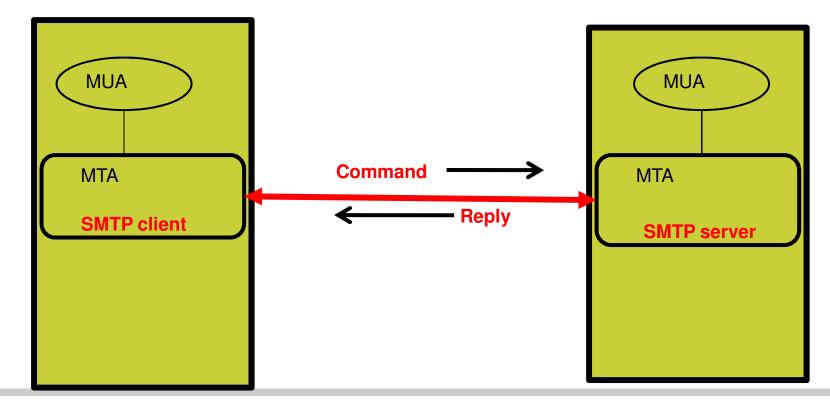

**Roch H. Glitho** 

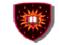

# SMTP

- Mail transport and delivery between MTAs
  - SMTP client
    - Transfer mail messages to SMTP servers
      - » Get SMTP server IP address using DNS
  - SMTP server
    - Ultimate destination or
    - Relay
      - » Act as SMTP client towards another SMTP server
        - » There may be several hops between sources and destinations
    - Gateway
      - » Translation service towards non SMTP servers

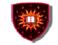

# **SMTP**

- General characteristics
  - Command / reply
  - Plain text (no encoding)
  - State-full
    - Three states
      - » Session initiation
      - » Transactions
      - » Session termination

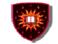

# SMTP

- **Basic structure** 
  - Three states
    - 1.Session initiation
      - Three way hand shake
        - » TCP connection (bidirectional) initiated by client, then server talks firsts
        - » Exchange of greetings

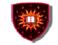

# SMTP

- **Basic structure** 
  - Three states
    - 2. Mail transactions
      - Series of commands from client to transfer message(s) to server
        - » Specification of sender
        - » Specification of receiver
        - » Transmission of message
      - Series of replies from server (1 reply per command)
        - » Command accepted
        - » Additional commands are expected
        - » Error

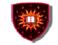

# SMTP

- **Basic structure** 
  - Three states
    - 2. Mail transactions
      - Examples of commands
        - » MAIL FROM
        - » RCPT
        - » DATA
        - » QUIT
      - Examples of reply codes
        - » 250: Requested action OK, completed
        - » 503: bad sequence of commands

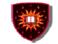

# **SMTP**

- Three states
  - 2. Session termination
    - Bidirectional transmission channel tear down

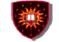

# **SMTP**

#### Example: Message sent from <u>elinor@abcd.com</u> to Carolin@xyz.cm

- Message

From: elinor@abcd.com To: carolyn@xyz.com MIME-Version: 1.0 Message-Id: <0704760941.AA00747@abcd.com> Content-Type: multipart/alternative; boundary=qwertyuiopasdfghjklzxcvbnm Subject: Earth orbits sun integral number of times

This is the preamble. The user agent ignores it. Have a nice day.

--qwertyuiopasdfghjklzxcvbnm Content-Type: text/enriched

Happy birthday to you Happy birthday to you Happy birthday dear <bold> Carolyn </bold> Happy birthday to you

--qwertyuiopasdfghjklzxcvbnm Content-Type: message/external-body; access-type="anon-ftp"; site="bicycle.abcd.com"; directory="pub"; name="birthday.snd"

content-type: audio/basic content-transfer-encoding: base64 --qwertyuiopasdfghjklzxcvbnm--

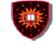

# SMTP

# Example: Message sent from <u>elinor@abcd.com</u> to Carolin@xyz.cm

 SMTP messages between SMTP client (elinor domain) and SMTP server (Carolin) domain

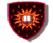

#### CONCORDIA UNIVERSITY

Concordia Institute for Information Systems Engineering

SMTP S: 220 xyz.com SMTP service ready C: HELO abcd.com S: 250 xyz.com says hello to abcd.com C: MAIL FROM: <elinor@abcd.com> S: 250 sender ok C: RCPT TO: <carolyn@xyz.com> S: 250 recipient ok C: DATA S: 354 Send mail; end with "." on a line by itself C: From: elinor@abcd.com C: To: carolyn@xyz.com C: MIME-Version: 1.0 C: Message-Id: <0704760941.AA00747@abcd.com> C: Content-Type: multipart/alternative; boundary=qwertyuiopasdfghjklzxcvbnm C: Subject: Earth orbits sun integral number of times C: C: This is the preamble. The user agent ignores it. Have a nice day. C: C: --qwertyuiopasdfghjklzxcvbnm C: Content-Type: text/enriched C: C: Happy birthday to you C: Happy birthday to you C: Happy birthday dear <bold> Carolyn </bold> C: Happy birthday to you C: C: --qwertyuiopasdfghjklzxcvbnm C: Content-Type: message/external-body; access-type="anon-ftp"; C: C: site="bicycle.abcd.com"; C: directory="pub"; name="birthday.snd" C: C: C: content-type: audio/basic C: content-transfer-encoding: base64 C: --qwertyuiopasdfghjklzxcvbnm C: . S: 250 message accepted C: QUIT S: 221 xyz.com closing connection

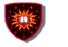

# Post Office Protocol (POP) vs. SMTP

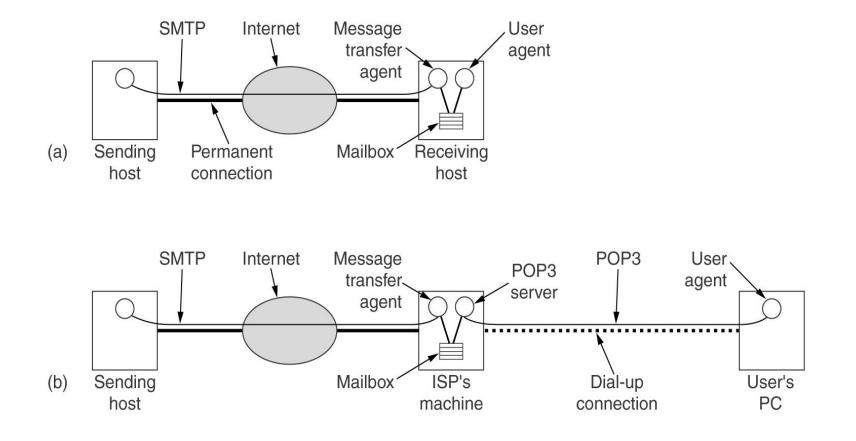

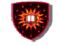

# POP

#### Primary objective

- Enable split-MUA (less endowed MUA) to retrieve mail
  - Dynamic access to a mail drop service for mail retrieval
    - SMTP or other appropriate protocols are used for submissions
  - Runs on top of TCP
  - Basic services
    - Mail downloaded and deleted
    - IMAP offers more comprehensive services

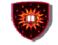

# POP

#### **Basic structure**

- Mail retrieval by split MUA

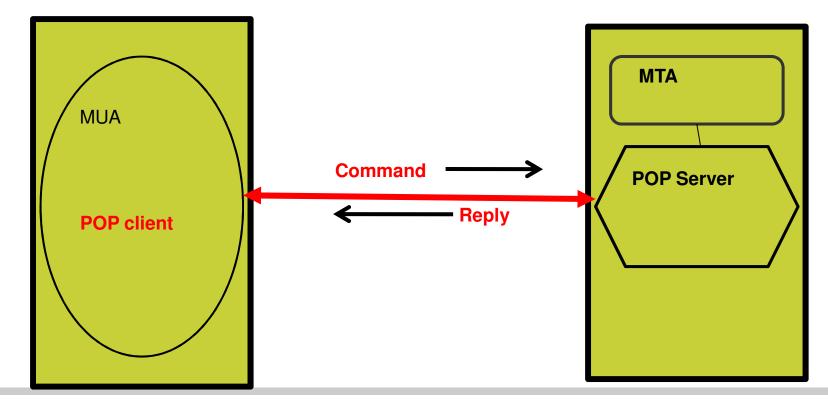

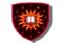

# POP

- General characteristics
  - Command / reply
    - Unlike SMTP, there may be several responses to a same command
  - Plain text (no encoding)
  - State-full
- Three states
  - Authorization
  - Transactions
  - Update

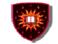

# POP

- Three states
  - 1. Authorization state
    - TCP connection (bidirectional) initiated by client, then server talks firsts
    - Action:
      - » Client identification and authentication
        - » Commands used by client
          - » USER
          - » PASS

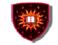

# POP

- Three states
  - 2. Transaction state
    - Examples of commands:
    - STAT:
      - » Statistics (messages, sizes)
    - LIST:
      - » List messages
    - RETR
      - » Retrieve messages
    - DELE
      - » Delete messages
    - QUIT

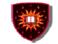

# POP

- **Basic structure** 
  - Three states
    - 3.Update state
      - Trigger:
        - » QUIT command given in Transaction mode
      - Actions
        - » Deleted messages are actually removed from mailbox
        - » TCP connection is closed

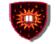

# POP

### An example

|                    | S: +OK POP3 server ready         |
|--------------------|----------------------------------|
| C: USER caro       | -                                |
|                    | S: +OK                           |
| C: PASS vegetables |                                  |
| o                  | S: +OK login successful          |
| C: LIST            |                                  |
|                    | S: 1 2505                        |
|                    | S: 2 14302                       |
|                    | S: 3 8122                        |
|                    | S: .                             |
| C: RETR 1          |                                  |
|                    | S: (sends message 1)             |
| C: DELE 1          |                                  |
| C: RETR 2          |                                  |
|                    | S: (sends message 2)             |
| C: DELE 2          |                                  |
| C: RETR 3          |                                  |
|                    | S: (sends message 3)             |
| C: DELE 3          | ,                                |
| C: QUIT            |                                  |
|                    | S: +OK POP3 server disconnecting |
|                    |                                  |

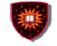

# IMAP

#### Primary objective

- Enable split-MUA (less endowed MUA) to retrieve mail
  - Dynamic access to a mail drop service for mail retrieval
    - SMTP or other appropriate protocols are used for submissions
  - Runs on top of TCP

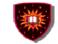

# IMAP

### Main differences with POP

- New services
  - multiple mailboxes manipulation including concurrent access to same mailbox
  - Off-line operations
- Enhancements to POP services
  - Examples:
    - » Optimizations (e.g. header downloading)
    - » Storage including persistent message status storage
      - » Enable access from any computer

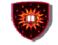

# IMAP

#### **Basic structure**

- Mail retrieval by split MUA

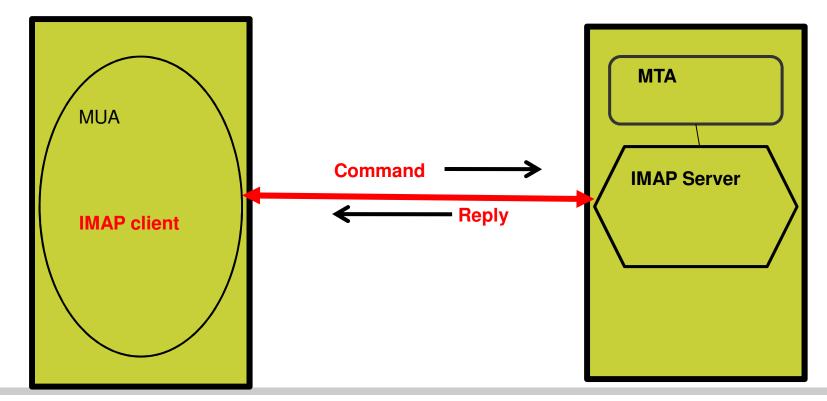

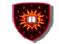

# IMAP

- General characteristics
  - Command / reply
    - Unlike SMTP, there may be several responses to a same command
  - Plain text (no encoding)
  - State-full
- Four states
  - Not authenticated
  - Authenticated
  - Selected
  - Logout

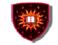

# IMAP

#### Four states

- 1. Not authenticated
  - First thing after TCP connection and server greetings
  - Needed because some clients are pre-authenticated
    - A non pre-authenticated client must supply credentials and this will trigger authenticated state
    - State will automatically move to authenticated if client is pre-authenticated
    - Different greetings are used for pre-authenticated and non pre-authenticated clients
    - Example of commands
      - LOGIN

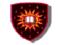

# IMAP

### Four states

- 2. Authenticated
  - After successful client authentication or automatically for pre-authenticated clients
  - Examples of valid commands
    - Mailbox manipulation
      - CREATE
      - DELETE
      - APPEND
      - SELECT (Selection of a specific mailbox)

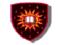

# IMAP

#### Four states

- 3. Selected
  - A mailbox has been successfully selected
  - A very wide range of commands related to the mailbox can now be used including
    - EXPUNGE
      - Delete all messages with the deleted flag
    - SEARCH
    - FETCH

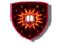

# IMAP

Four states 4. LOGOUT state Connection termination

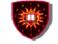

#### **References**

1, RFCs (Make sure to consult the most recent versions) SMTP RFC POP RFC IMAP RFC